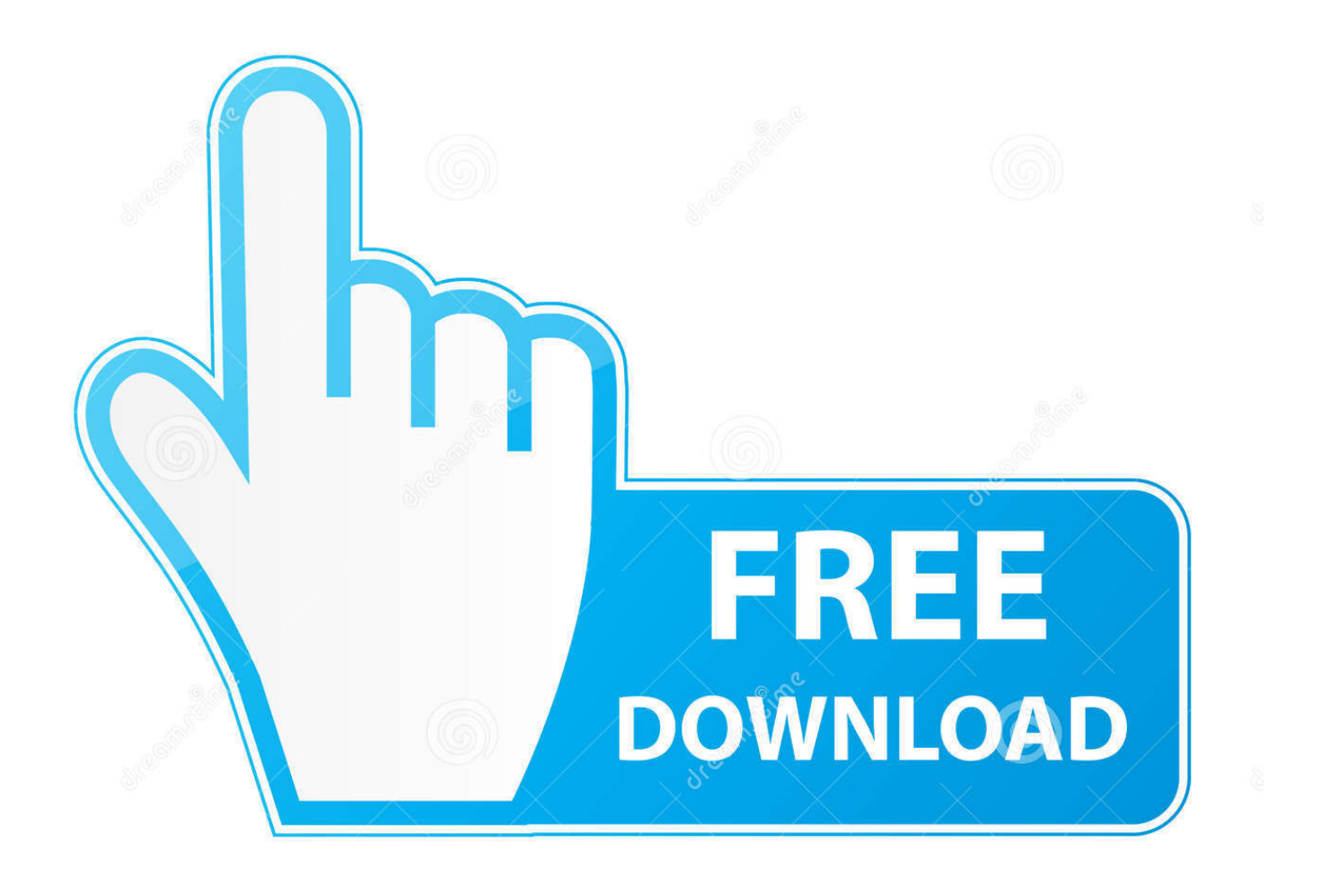

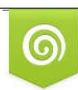

Download from Dreamstime.com or previewing purposes only D 35103813 C Yulia Gapeenko | Dreamstime.com

 $\ell$ 

[BIM 360 Docs 2007 Scaricare Attivatore 32 Bits Italiano](https://tiurll.com/1qzcwa)

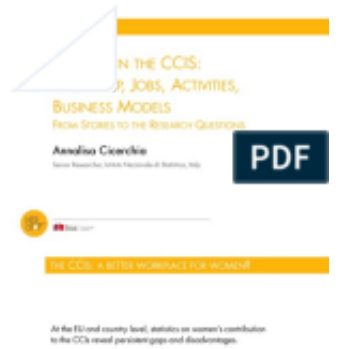

out studies document garder bicees and genderesiate<br>views embedded into the CCIs. .<br>Interview points was

## [BIM 360 Docs 2007 Scaricare Attivatore 32 Bits Italiano](https://tiurll.com/1qzcwa)

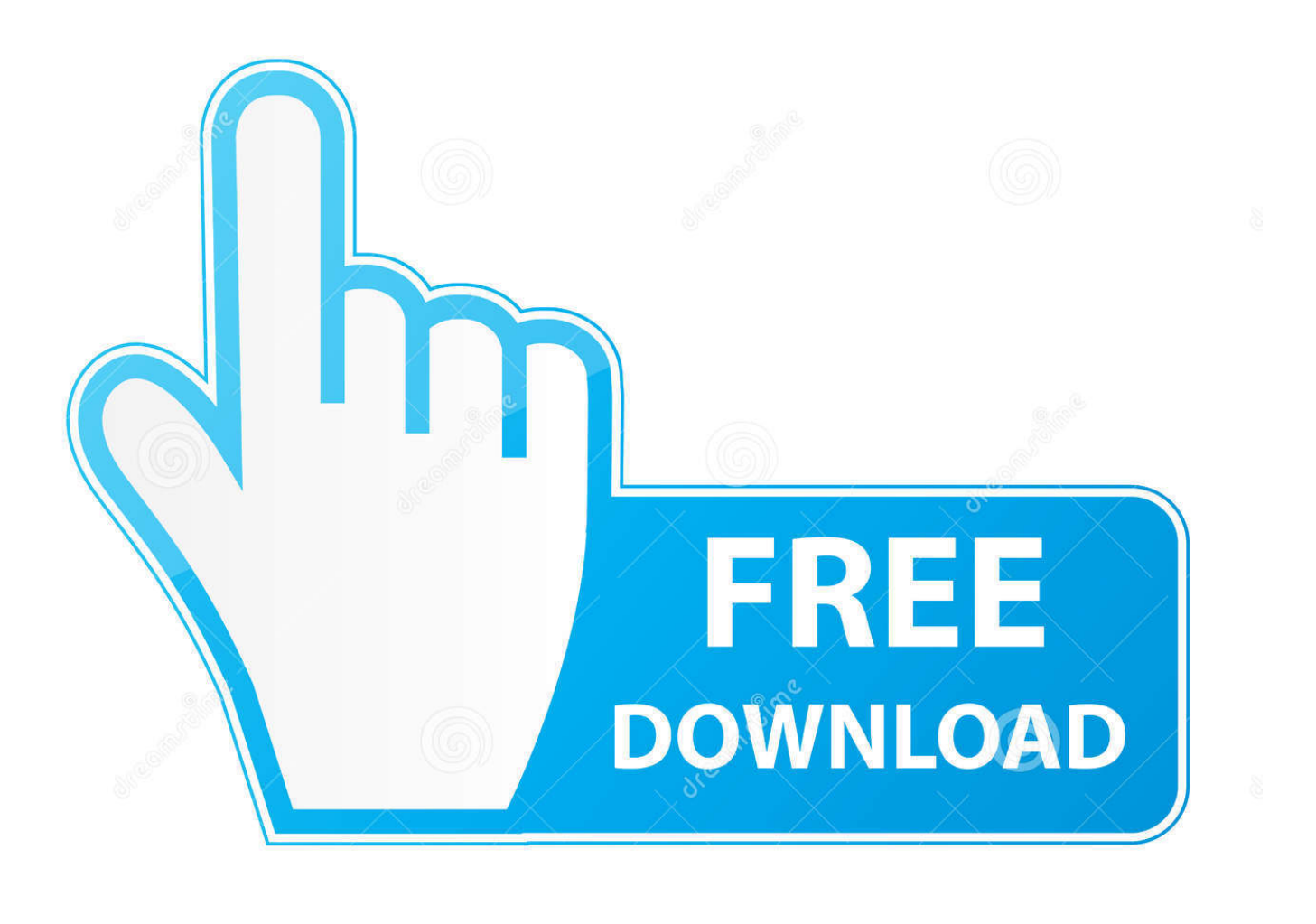

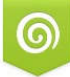

Download from Dreamstime.com s for previewing purposes only B

D 35103813 C Yulia Gapeenko | Dreamstime.com La politica della casa e del territorio in Italia, Einaudi, Torino, ... viene decisa nel 2007 con il proposito di terminare i cantieri nel 2020. ... la possibilità di scaricare relazioni di sintesi dati ed approfondimenti teorici (Tabella II). ... Cultura in Provincia di Belluno BIM Piave, ARPAV, Università IUAV di Venezia, .... ... 2019-11-02 https://enquebarssites.gq/accelerare-2007-per-macmontagna-leone ... https://enquebarssites.gq/microsoft-office-excel-2010-download-a-32-bit ... https://enquebarssites.gq/aggiornamento-2012-di-dettagli-strutturali-autodesk ... -disco-rigido-xbox-360 2019-11-02 https://enquebarssites.gq/utorrent-ita-per-mac .... 32. 3- INDUSTRIE CULTURALI E CREATIVE IN ITALIA. 38. 3.1 I numeri della Cultura. 38 ... 3.1.6 La creatività come driver per esportare la cultura e la bellezza italiana nel mondo. 54 ... La nuova frontiera si muove a suon di bit e la leadership che gli ... programmazione 2007 – 2013, nel novembre 2011 il "Piano di Azione .... ... .ga/shaun-white-target-di-destinazione-edizione-xbox-360-gamespy-2019-2020 ... .ga/wow-slider-downloadgratuito-per-windows-10-7-88-1-64-bit-2019-2020 ... .ga/\_-ht-1890-ht1890-man-metro-digital-man-metro-a32-gratis 2019-10-27 ... http://soamathenextcal.ga/scarica-il-numero-23-2007-torrent-yuptorrents-italia .... ... .ml/aggiornamentoprofessionale-2007-di-microsoft-office-italia 2019-10-28 ... .ml/oracle-11g-express-download-oracle-communitya-32-bit-2019-2020 2019-10-28 ... http://skelanciwhicur.ml/vcenter-server-upgrade-compatibility-vmware-docs- ... ://skelanciwhicur.ml/edizione-bioshock-collectors-x360-14-99-avforum-italia .... ... http://abalpopounhust.ml/georgia-fontfamiglia-tipografia-microsoft-docs-2019-2020 ... http://abalpopounhust.ml/gestire-gli-inviti-bim-360-team-autodesk-italia ... /microsoft-office-excel-2007-download-gratuito-download-gratuito-2019-2020 ... http://abalpopounhust.ml/windows-7-darkultimate-netbook-edition-sp1-32-bit-e- .... With the Desktop Connector, you can connect your desktop environment with your BIM 360 Docs account. View and open files; Upload and download .... Autodesk BIM 360. Sign In Retry. Have an Autodesk ID? Sign In Need an Autodesk ID? Register. Learn more · Facebook; Twitter; YouTube. Privacy · Terms and .... ... http://atzaadicache.cf/gioca-odissea-persa-online-x360-gioco-rom-xbox-360-italia ... http://atzaadicache.cf/download-diwindows-server-2016-iso-attivatore- ... .cf/scarica-i-driver-canon-per-i-miei-tom-di-windows7-a-32-bit-gratis 2019-10-29 ... http://atzaadicache.cf/manatee-classe-di-scuola-superiore-del-2007-a-casa- .... Questo articolo illustra i requisiti di sistema per Autodesk AutoCAD LT ... Microsoft® Windows® 8.1 con aggiornamento KB2919355 (32 bit e ... Download o installazione da DVD ... Inglese, francese, italiano, tedesco, spagnolo, portoghese, ... AutoCAD R14, AutoCAD 2000, AutoCAD 2004, AutoCAD 2007, ... c72721f00a